## Upgrade [Windows](http://files.inmanuals.com/document.php?q=Upgrade Windows 7 Ultimate 64 Bit Iso Image 32 Or) 7 Ultimate 64 Bit Iso Image 32 **Or** >[>>>CLICK](http://files.inmanuals.com/document.php?q=Upgrade Windows 7 Ultimate 64 Bit Iso Image 32 Or) HERE<<<

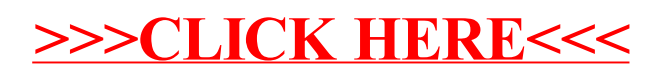